## **Пояснительная записка**

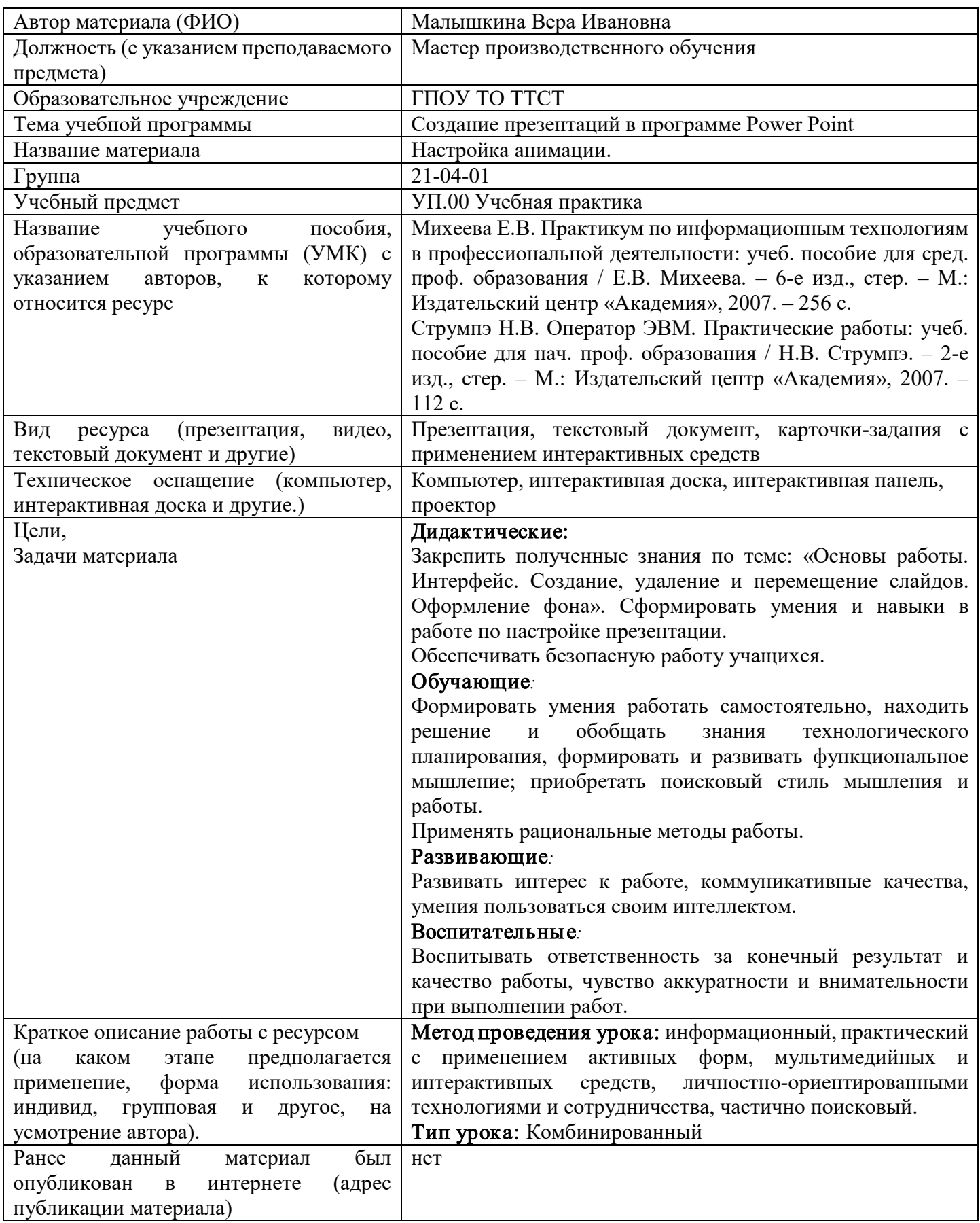